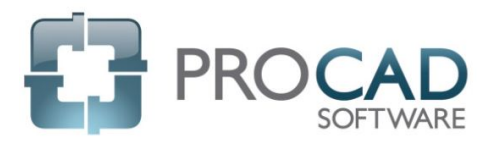

## ISOMETRIC Course Outline

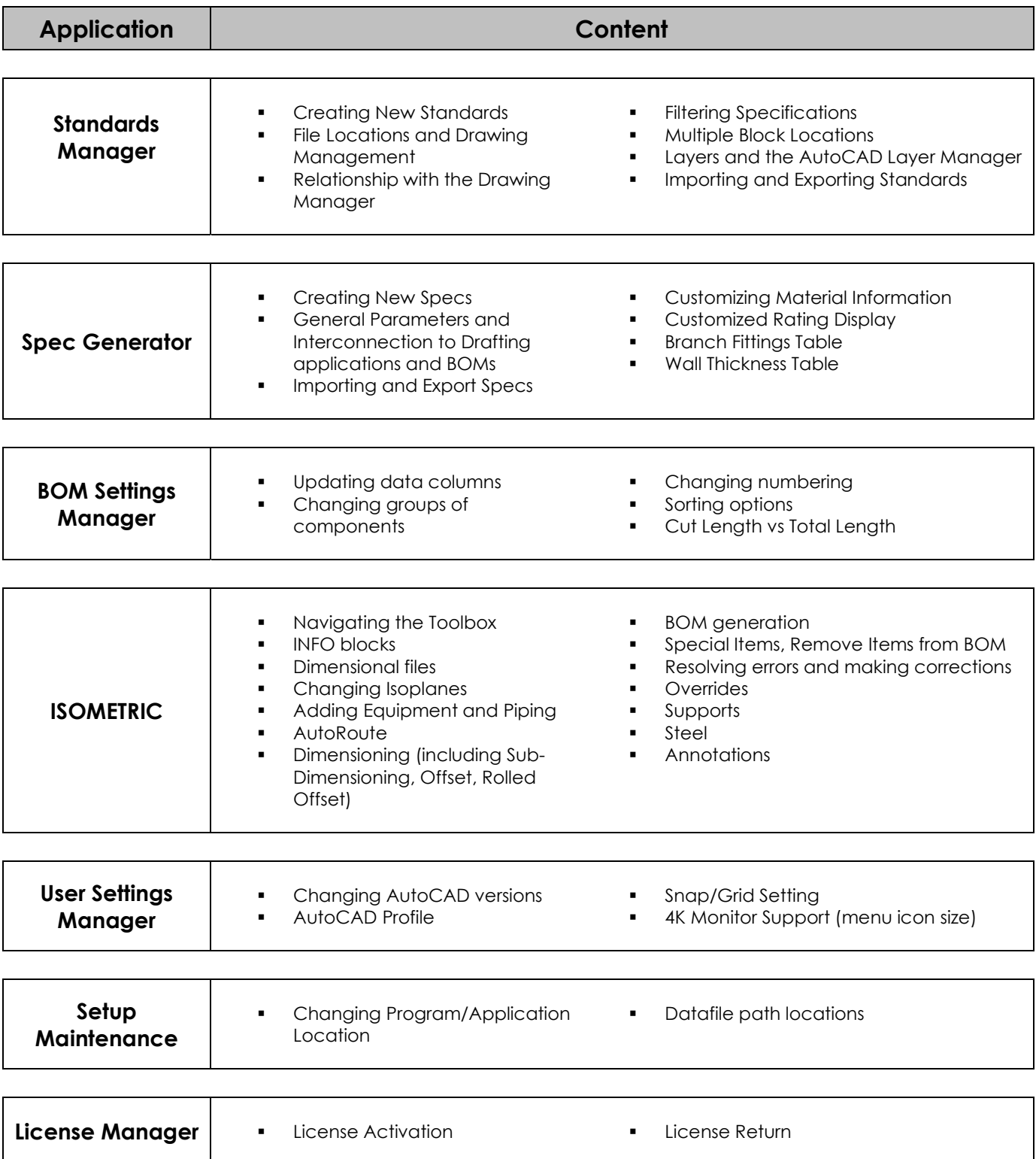

## NOTES: